### **SIEMENS**

# 如何通过估算模块电源损耗来选择供电电源?

How to select the power supply by estimating power loss of the module?

**Single FAQ Edition (2013年6月)** 

关键词 电源, 电源损耗, 背板总线, 负载电压 **Key Words** Power Supply, Backplane Bus, Load Voltage

# **SIEMENS**

#### 目 录

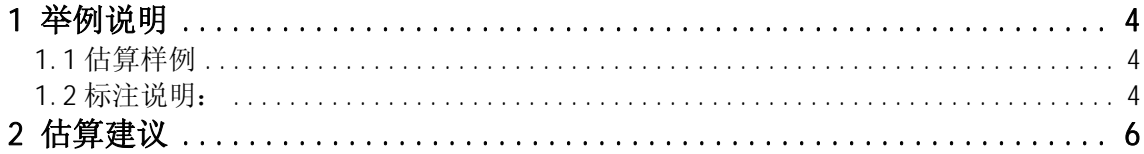

### <span id="page-3-0"></span>1 举例说明

#### <span id="page-3-1"></span>1.1 估算样例

表 1-1 所示的是一个 S7-300 电源需求量估算的例子, 它包括以下模块:

- x CPU 315-2DP 6ES7 315-2AH14-0AB0
- $\bullet$  1  $\uparrow$  SM321 6ES7 321-1BL00-0AA0
- $\bullet$  1  $\uparrow$  SM322 6ES7 322-1BL00-0AA0
- 1 个 SM331 6ES7 331-7KF02-0AB0
- 1 个 SM332 6ES7 332-5HD01-0AB0

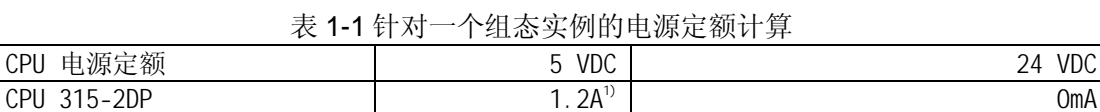

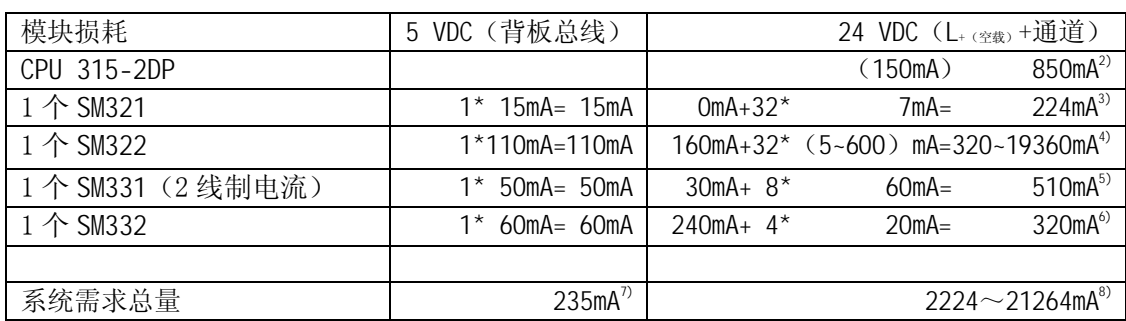

<span id="page-3-2"></span>1.2 标注说明:

1) 模块安装规则如图 1-1 所示:

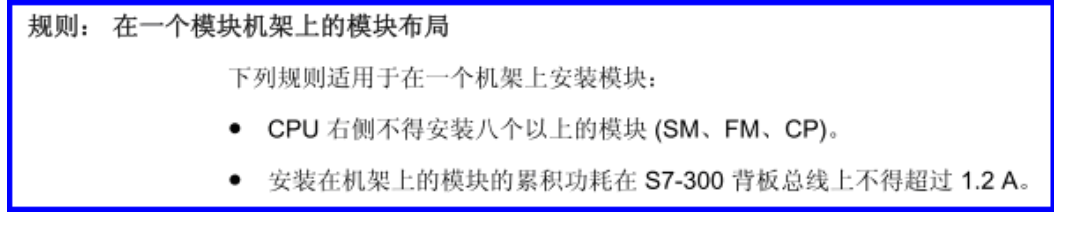

#### 图 1-1

更多信息, 请参见 S7-300 手册《CPU 31xC 和 CPU 31x : 安装》中 4.5 章节, 其他接 口模块总线供电能力(IM361, IM365, IM153 等)详见相应技术规范手册。

下载链接: <http://support.automation.siemens.com/WW/view/zh/13008499>

**IA&DT Service & Support** 

## **SIEMENS**

2) 典型电流消耗(开路) 150mA, 最大电流消耗(额定值) 850mA。

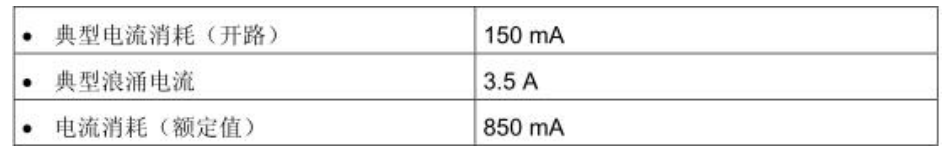

### 图 1-2

更多信息, 请参见 S7-300 手册《CPU 31xC 和 CPU 31x : 技术规范》中 9.5 章节。 下载链接: <http://support.automation.siemens.com/WW/view/zh/12996906>

3) " 1"信号时输入电流典型值 7mA, 由于该模块本身不用 DC24V 供电, 因此 L+没有电流损耗。

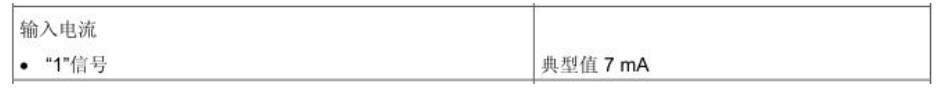

图 1-3

更多信息,请参见 S7-300 模块数据手册中 3.7 章节技术规范。

下载链接: <http://support.automation.siemens.com/WW/view/zh/8859629>

4) " 1"信号时输出电流额定值 0.5A, 允许范围 5mA 到 0.6A。用户需要根据现场设备实际损耗 来综合考虑在这个典型范围内选取合适的参考值用于电源容量的估算。

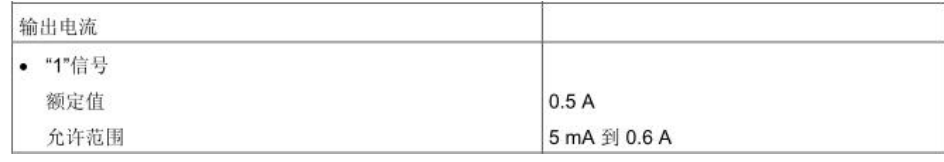

图 1-4

更多信息, 请参见 S7-300 模块数据手册中 3.20 章节技术规范。

下载链接: <http://support.automation.siemens.com/WW/view/zh/8859629>

5) L+ 供电, 最大 30mA (无2线制传感器)。如果8通道全是2线制电流信号则有传感器, 电源 电流最大 8\*60mA (每通道)。

| 电流消耗       |                      |  |
|------------|----------------------|--|
| • 背板总线     | 最大 50 mA             |  |
| 负载电压 L+ 供电 | 最大 30 mA (无 2 线制传感器) |  |
| 传感器电源      |                      |  |
| • 电源电流     | 最大 60 mA (每通道)       |  |
| • 防短路      | 支持                   |  |

图 1-5

**IA&DT Service & Support** 

更多信息,请参见 S7-300 模块数据手册中 6.7 章节技术规范。

下载链接: <http://support.automation.siemens.com/WW/view/zh/8859629>

 $6$ ) L+ 供电, 最大 240mA。以电流信号为参考, 则有电流最大 4\*20mA (每通道)。

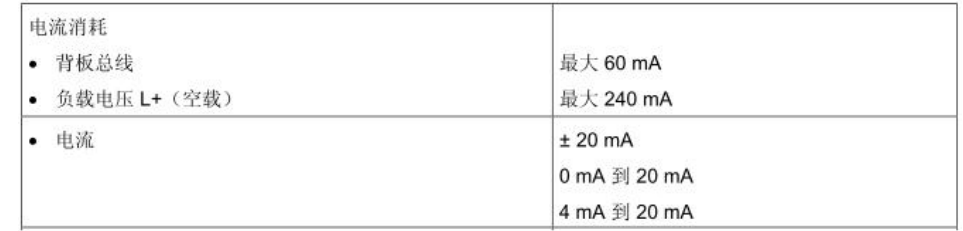

图 1-6

更多信息, 请参见 S7-300 模块数据手册中 6.14 章节技术规范。

下载链接: <http://support.automation.siemens.com/WW/view/zh/8859629>

7) 背板总线电流损耗累计不大于 1.2A, 则满足要求。

8) DC24V 供电电源容量必须大于 21264mA 则能够满足上述模块正常使用, 当然用户应该根据实际 需求调整余量,以便保证系统正常工作。

### <span id="page-5-0"></span>2 估算建议

上述电源估算仅局限于模块本身和通道的容量统计,而且多数参数选用典型值作为参考值。同 时也不涉及外部元器件的电流消耗。另外,还有一些特殊情况,例如继电器的吸合电流的考虑 等。因此, 在电源的选型问题上, 需要在理论运算的基础上, 根据实际使用情况, 借鉴经验参数 来综合考虑各方面需求, 以便做出合理、有效的配置方案。

如果您对该文档有任何建议,请将您的宝贵建议提交至下载中心留言板。 该文档的文档编号: F0726

**IA&DT Service & Support** 

#### 附录一推荐网址

#### 自动化系统

西门子(中国)有限公司工业业务领域 支持中心

网站首页: [www.4008104288.com.cn](http://www.4008104288.com.cn/)

自动化系统 下**载中心: <http://www.ad.siemens.com.cn/download/SearchResult.aspx?pid=1>** 

自动化系统 全球技术资源:

<http://support.automation.siemens.com/CN/view/zh/10805045/130000>

基于产品的支持与服务主页: <http://www.ad.siemens.com.cn/productportal/Default.aspx>

#### 注意事项

应用示例与所示电路、设备及任何可能结果没有必然联系,并不完全相关。应用示例不表示 客户的具体解决方案。它们仅对典型应用提供支持。用户负责确保所述产品的正确使用。这 些应用示例不能免除用户在确保安全、专业使用、安装、操作和维护设备方面的责任。当使 用这些应用示例时, 应意识到西门子不对在所述责任条款范围之外的任何损坏/索赔承担责 任。我们保留随时修改这些应用示例的权利,恕不另行通知。如果这些应用示例与其它西门 子出版物(例如,目录)给出的建议不同,则以其它文档的内容为准。

#### 声明

我们已核对过本手册的内容与所描述的硬件和软件相符。由于差错难以完全避免,我们不能 保证完全一致。我们会经常对手册中的数据进行检查,并在后续的版本中进行必要的更正。 欢迎您提出宝贵意见。

版权© 西门子(中国)有限公司 2001-2013 版权保留

复制、传播或者使用该文件内容必须经过权利人书面明确同意。侵权者将承担权利人 的全部损失。权利人保留一切权利, 包括复制、发行, 以及改编、汇编的权利。

#### 西门子(中国)有限公司